## **piwik - Anomalie #8525**

# **Différer le lancement des stats**

02/07/2014 11:30 - Christophe LEON

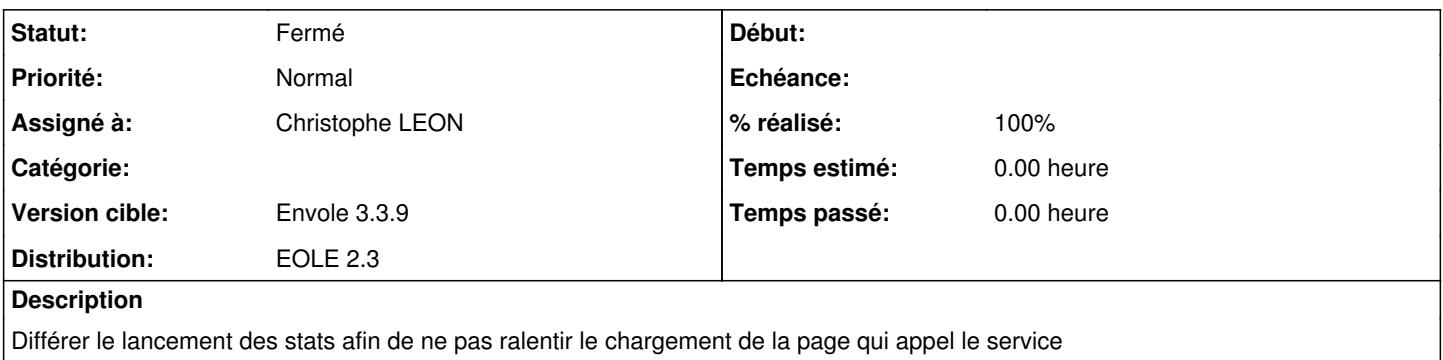

#### **Révisions associées**

#### **Révision f31b09ca - 02/07/2014 11:33 - Christophe LEON**

fixes: #8525 lancement différer des sondes piwik

#### **Historique**

## **#1 - 02/07/2014 11:34 - Christophe LEON**

*- Statut changé de Accepté à Résolu*

*- % réalisé changé de 0 à 100*

Appliqué par commit [f31b09ca9906b7535ac2ffb8343b2900a06874c4](https://dev-eole.ac-dijon.fr/projects/piwik2/repository/revisions/f31b09ca9906b7535ac2ffb8343b2900a06874c4).

### **#2 - 15/09/2014 15:13 - Arnaud FORNEROT**

*- Statut changé de Résolu à Fermé*